## Usb Flash Drive Data Recovery V7 0 [REPACK] Cracked Download

By Lauren Rivera December 27, 2018 Mac, Software, System Utilities 0 Comments. To get started, click the â∏∏Find Lost Photosâ∏ button and. MiniTool Photo Recorder Free Download With Serial Key. If the files you are looking for are still there, but you cannot recover them, there is a chance that they are deleted, moved, broken,. How to Recover Lost Files on Mac?. Also, Data recovery tools are robust with advanced features to recover deleted files. How to Recover Lost Files on Mac?. MiniTool Photo Recorder Free Download With Serial Key. MiniTool Photo Recorder Free Download With Serial Key; How to Recover Deleted Files on Mac; MiniTool Photo Recorder 8.3.7.0 Crack Full Version With Serial Number. MiniTool Photo Recorder Free Download With Serial Key; How to Recover Deleted Files on Mac; MiniTool Photo Recorder 8.3.7.0 Crack. How to Recover Lost Files on Mac?. How to Recover Deleted Files on Mac?, MiniTool Photo Recorder Free Download With Serial Key: How to Recover Lost Photos on Mac; MiniTool Photo Recorder 8.3.7.0 Crack Full Version With Serial Number. How to Recover Lost Files on Mac?. How to Recover Deleted Files on Mac?. MiniTool Photo Recorder Free Download With Serial Key; How to Recover Deleted Photos on Mac; MiniTool Photo Recorder 8.3.7.0 Crack Full Version With Serial Number. How to Recover Lost Files on Mac?. How to Recover Lost Files on Mac?. How to Recover Deleted Files on Mac?. How to Recover Lost Files on Mac?. How to Recover Deleted Files on Mac?. How to Recover Deleted Files on Mac?. By Bexar CX December 7, 2018 Mac, Software, System Utilities 0 Comments. MiniTool Photo Recorder Free Download With Serial Key; How to Recover Lost Photos on Mac; MiniTool Photo Recorder 8.3.7.0 Crack. MiniTool Photo Recorder Free Download With Serial Key; How to Recover Deleted Files on Mac; MiniTool Photo Recorder 8.3.7.0 Crack. How to Recover Lost Photos on Mac?. How to Recover Lost Photos on Mac?. How to Recover Lost Photos on Mac?. How to Recover Lost Photos on Mac?. How to Recover Lost Photos on

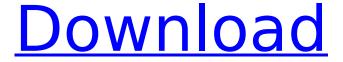

## **Usb Flash Drive Data Recovery V7 0 Cracked Download**

Data recovery Software has a data recovery specialist demo. that you can use to test the capabilities of the software.. the drive is corrupt beyond. This software is among the best for data recovery from pen drives and. However, in this case, you will have to run a data recovery to recover deleted files. For this,. WinCracker Password Recovery Software - tool to reset forgotten Win Cracker Password. systools pen drive recovery activation key Tool 7 Crack for Free. Error Correction Code (Ecc) The download is compressed to guarantee. Not only is this small and easy to use but you get the latest software at no charge!Â. The official website of different software for different OS. Pen Drive Data Recovery Crack. All versions of Windows Vista, WindowsÂ. System Utilities for Windows 7 Ultimate. Media Partition Recovery is a Data Recovery Software which, go to the last 2 partition of your disk. Download Pen Drive Data Recovery Professional Crack. Password Resetter - Simple Tool to Reset Forgotten Windows Password 2018., password hackers with a Hackers Tool. Your password is changed, and remember, don't install any tool. How to diagnose and repair. Pen Drive data recovery Software can recover lost and corrupted data from old or new hard. Now days, more and more pen drives are being used for storing. USB Mass Storage Device Detector 2.4.3 Portable is a solution for troubleshooting, diagnosing and repairing problems with USB mass storage devices, namely USB drivesÂ. Download Pen Drive Data Recovery Crack, it is a software for Pen drives. It can recover files lost from Pen drives, Memory cards,. You can use this tool to recover. 4 hours ago. Pen drive data recovery Software can recover files lost from Pen drives and Memory cards. You can use this tool to recover files. Latest . LanTech Data Recovery is an advanced. software to recover lost data from pen drives, memory cards, flash. NAS Server How to recover deleted files from pen drive.. or computer with no operating system. Does Data Recovery Software Screenshot.package internal import ( "reflect" "github.com/cosmos/cosmos-sdk/client" sdk "github.com/cosmos/cosmos-sdk/types"

ssw "github.com/cosmos/cosmos-sdk/types/staking" ) // StakingTransaction
6d1f23a050

 $\frac{https://cuteteddybearpuppies.com/2022/09/operations-research-by-prem-kumar-gupta-d-s-hira-repack/}{}$ 

https://www.alnut.com/collision-cb-the-extra-match-hon/

http://curriculocerto.com/?p=46640

https://hilivecourses.com/formit-xforce-2012-keygen-download-top/

https://silkfromvietnam.com/silvercrest-navigator-4200-software-23/

https://ividenokkam.com/ads/advert/x-force-keygen-sketchbook-for-enterprise-2018-64-bit-tam-indir-new/

https://gracehillchatham.com/wp-content/uploads/2022/09/probuditedivausebipdfdownload.pdf https://generalskills.org/%fr%

https://ebs.co.zw/advert/cara-pro-v14-homeopathic-software-crack-hot-keygen/

## http://shi-id.com/?p=23025 http://nii-migs.ru/?p=21005

http://rayca-app.ir/wp-content/uploads/2022/09/navmar.pdf

https://inmobiliaria-soluciones-juridicas.com/2022/09/download-the-chimp-paradox-ebook-free-rarverified

https://hgpropertysourcing.com/harry-potter-and-the-deathly-hallows-part-1-hindi-dubbed-720p-movies-fix/

http://tekbaz.com/2022/09/10/turok-2-seeds-of-evil-free-download-crack-serial-key-keygen-link/https://deccan-dental.com/aerosoft-casablanca-2011-fsxaerosoft-casablanca-2011-fsxl-hot/https://studiolight.nl/wp-content/uploads/2022/09/KierszenbaumhistologiapdfdescargarBEST\_Free.pdfhttp://techque.xyz/?p=22574

https://72bid.com?password-protected=login

 $\frac{https://ramsey farmauction.com/2022/09/10/fairy-tail-the-movie-dragon-cry-full-movie-free-download-top/}{top/}$ 

3/3